## **Mailbox aus der E-Logik schreiben**

Mit dieser Erweiterung können Meldungen aus E-Logik in beliebige Mailbox geschrieben werden.

```
* E-Logik erstellt einen Mailboxeintrag
* ================================================================== 
MailBoxNr = 30.
Meldung1 = "xxxxxxxxxxyyyyyyyyyyzzzzzzzzzzaaaaaaaaaabbbbb".
Absender = "Gen". */Standard = "", muss nicht übergeben werden
Adressat = "CAP". */Standard = "CAP", muss nicht übergeben werden
LJ4: "US.VARIANTS.Mailbox" (MailBoxNr Meldung1 Absender Adressat).
```
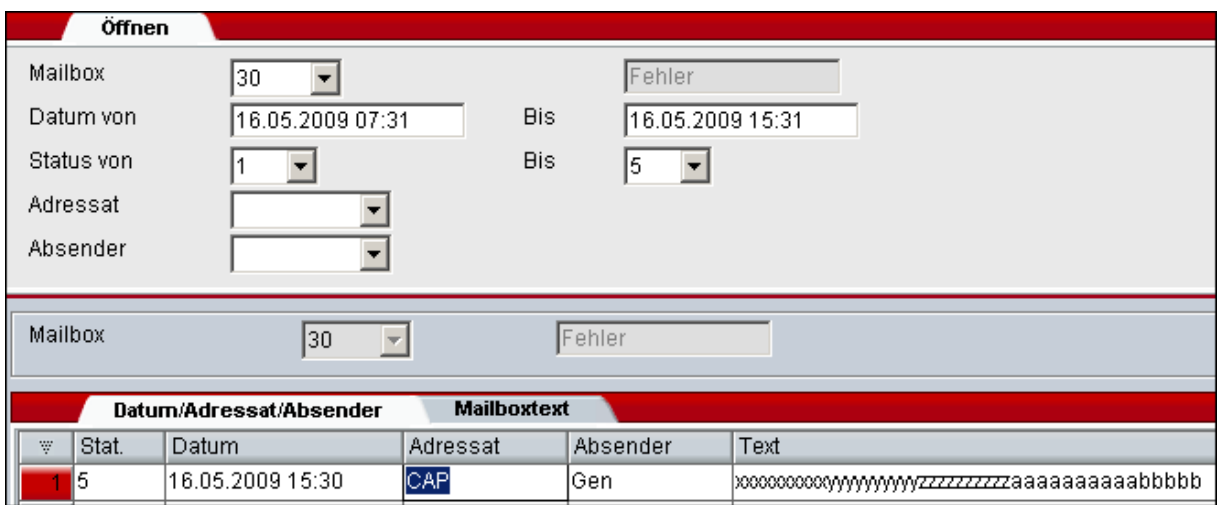